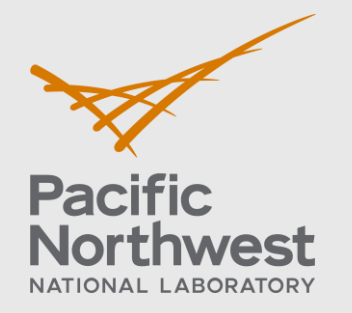

PNNL-30194

# **Analytical Functions for 200 West Pump-and-Treat SCADA Sensor Data**

August 2020

Jonas K. LaPier Christian D. Johnson

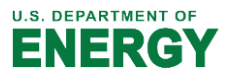

Prepared for the U.S. Department of Energy under Contract DE-AC05-76RL01830

#### **DISCLAIMER**

This report was prepared as an account of work sponsored by an agency of the United States Government. Neither the United States Government nor any agency thereof, nor Battelle Memorial Institute, nor any of their employees, makes any warranty, express or implied, or assumes any legal liability or responsibility for the accuracy, completeness, or usefulness of any information, apparatus, product, or process disclosed, or represents that its use would not infringe privately owned rights. Reference herein to any specific commercial product, process, or service by trade name, trademark, manufacturer, or otherwise does not necessarily constitute or imply its endorsement, recommendation, or favoring by the United States Government or any agency thereof, or Battelle Memorial Institute. The views and opinions of authors expressed herein do not necessarily state or reflect those of the United States Government or any agency thereof.

#### PACIFIC NORTHWEST NATIONAL LABORATORY *operated by* BATTELLE *for the* UNITED STATES DEPARTMENT OF ENERGY *under Contract DE-AC05-76RL01830*

#### **Printed in the United States of America**

**Available to DOE and DOE contractors from the Office of Scientific and Technical Information, P.O. Box 62, Oak Ridge, TN 37831-0062; ph: (865) 576-8401 fax: (865) 576-5728 email: reports@adonis.osti.gov**

**Available to the public from the National Technical Information Service 5301 Shawnee Rd., Alexandria, VA 22312 ph: (800) 553-NTIS (6847) email: orders@ntis.gov <https://www.ntis.gov/about> Online ordering: http://www.ntis.gov**

## **Analytical Functions for 200 West Pump-and-Treat SCADA Sensor Data**

August 2020

Jonas K. LaPier Christian D. Johnson

Prepared for the U.S. Department of Energy under Contract DE-AC05-76RL01830

Pacific Northwest National Laboratory Richland, Washington 99354

## <span id="page-3-0"></span>**Abstract**

Historical operations at the U.S. Department of Energy's Hanford Site in southeastern Washington State included disposal of waste fluids via cribs and trenches, in the 200 West Area on the Hanford Central Plateau, with subsequent infiltration of these fluids resulting in groundwater contamination with carbon tetrachloride, nitrate, uranium, technetium-99, and other contaminants. The 200 West pump-and-treat (P&T) system is a critical component of Central Plateau groundwater remediation efforts. The P&T system, with an extraction/injection well network and an aboveground treatment plant, started operation in 2012 to treat 2,500 gallons per minute. The HYPATIA single-page web application (part of the SOCRATES suite) is being developed to provide access to and analysis of chemistry data and the large quantity of sensor data that is generated for the P&T system. Analytical algorithms were developed for HYPATIA to perform summing, differencing, smoothing, outlier detection, change-point detection, mass flow rate, and injectivity calculations on the data. Candidate algorithms were identified and tested, with the best-performing algorithms then assembled for implementation in HYPATIA. Because HYPATIA is hosted on the Amazon Web Services (AWS) cloud computing platform, algorithms were implemented in a back-end AWS Lambda function that can be called by the HYPATIA front end. The Lambda function applies the requested data processing to specified data via functions written in R, Python, and JavaScript. Development, testing, and review of the data analysis algorithms was completed under an NQA-1 quality program. This new HYPATIA functionality will allow Hanford Site contractors and DOE staff to better interpret the data, supporting site decisions regarding P&T system performance and optimization.

## <span id="page-4-0"></span>**Acknowledgements**

This work was performed at the Pacific Northwest National Laboratory under the Deep Vadose Zone − Applied Field Research Initiative, which is funded by the U.S. Department of Energy Richland Operations Office. This work was supported in part by the U.S. Department of Energy, Office of Science, Office of Workforce Development for Teachers and Scientists (WDTS) under the Science Undergraduate Laboratory Internships (SULI) Program.

## <span id="page-5-0"></span>**Acronyms and Abbreviations**

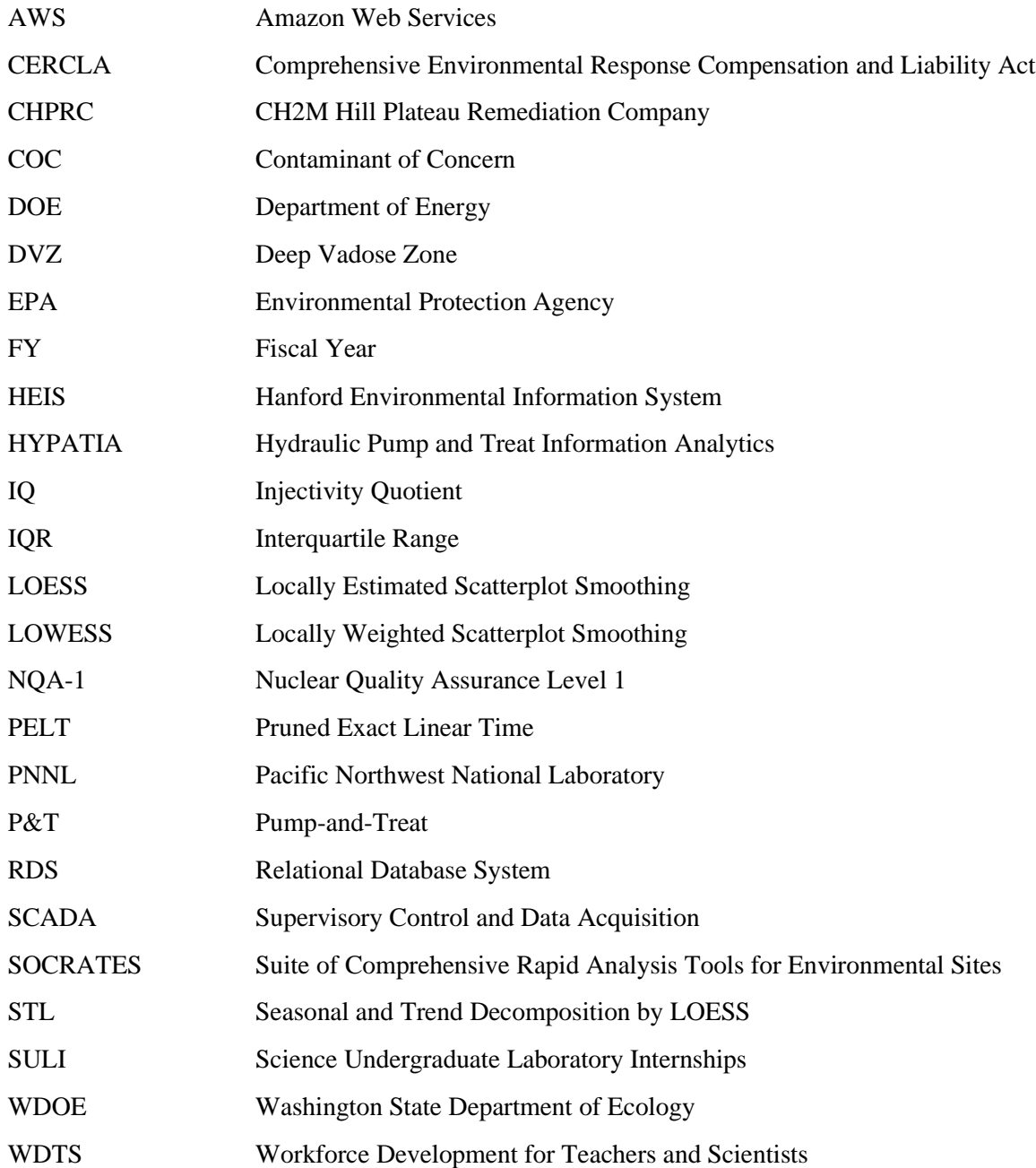

## **Contents**

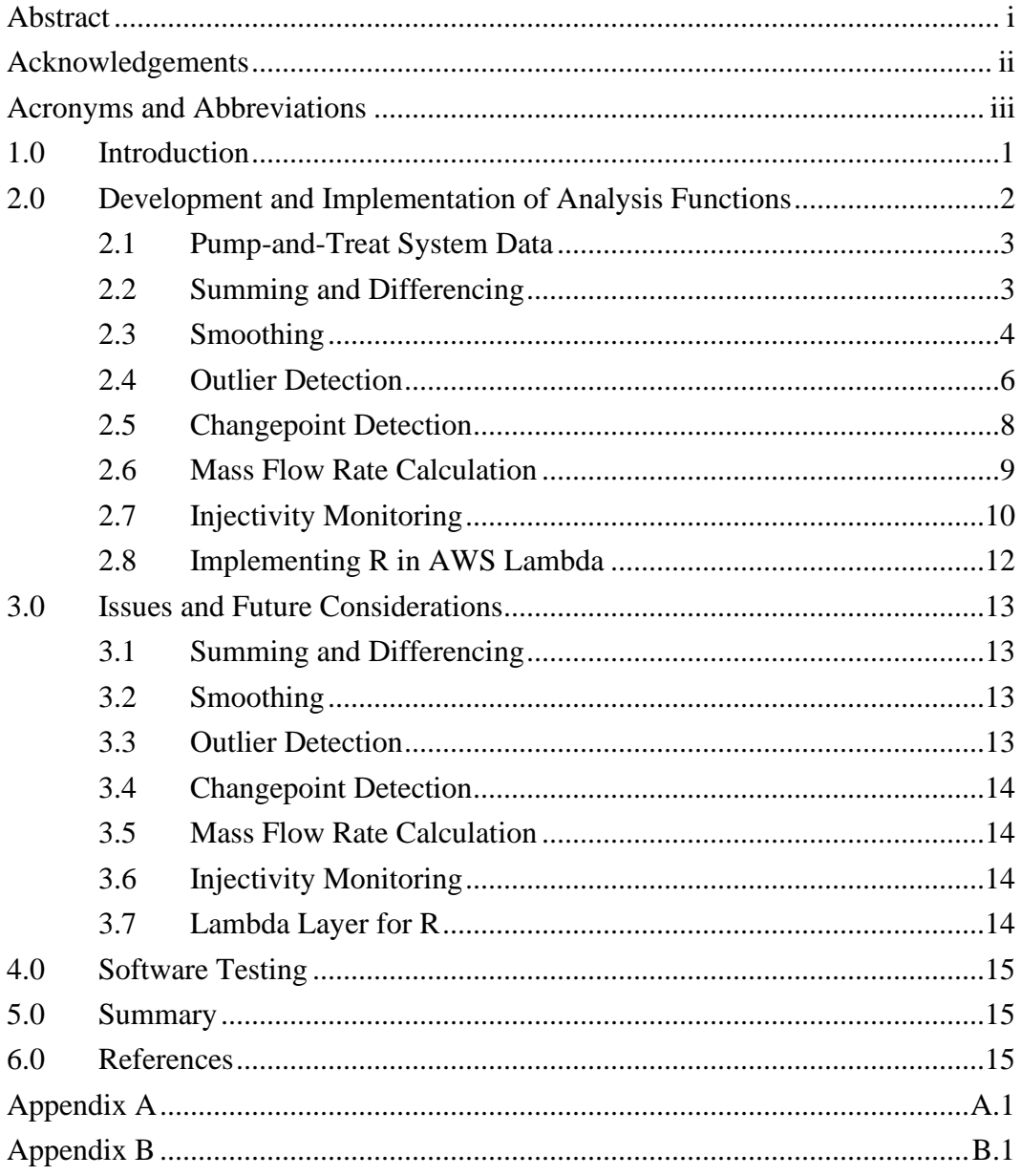

## **Figures**

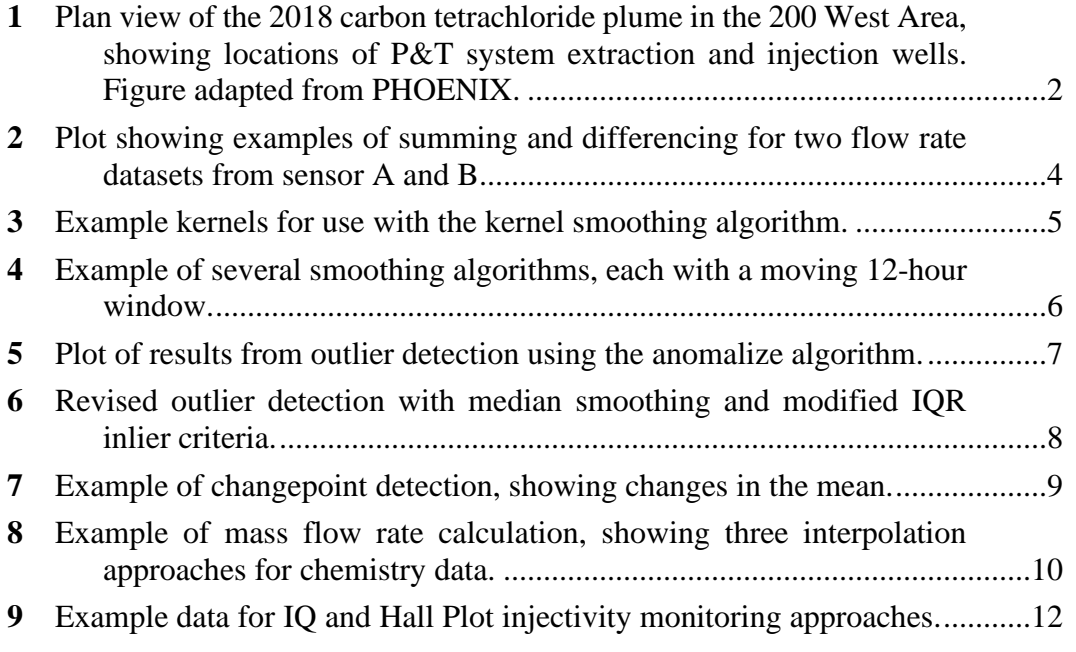

## <span id="page-8-0"></span>**1.0 Introduction**

The Hanford Site, located in southeastern Washington State adjacent to the Columbia River, was the site of plutonium production operations as part of Manhattan Project weapons development during World War II. Plutonium production operations continued through the latter half of the 20<sup>th</sup> century during the nuclear arms race of the Cold War. In the plutonium production process, spent uranium fuel rods were transferred to the 200 West Area of the Hanford Site for extraction of the plutonium (DOE, 2020). Wastewater from the separations processes was discharged to the soil column via cribs and trenches, resulting in organic, inorganic, and radionuclide pollutants in the vadose zone and groundwater.

Following termination of plutonium production operations in 1989, the U.S. Department of Energy (DOE), the U.S. Environmental Protection Agency, and the Washington State Department of Ecology entered into the Tri-Party Agreement (Hanford Federal Facility Agreement and Consent Order; WDOE et al., 1989) to remediate the site in compliance with the Comprehensive Environmental Response Compensation and Liability Act (CERCLA, 1980), better known as Superfund. As part of these remediation efforts, DOE constructed the 200 West Area Pump-and-Treat (P&T) facility to treat and hydraulically contain groundwater contaminant plumes in Hanford's Central Plateau area. The P&T facility is comprised of a series of extraction wells, injection wells, and an aboveground treatment facility, which initiated operations as the final remedy in mid-2012. See [Figure 1](#page-9-1) for a map of the well system and, as an example, the carbon tetrachloride groundwater contaminant plume. The contaminants of concern (COC) for the 200 West Area are carbon tetrachloride, technetium-99, tritium, <sup>1</sup> nitrate, total chromium, trichloroethene, uranium, cyanide, and iodine-129 (DOE, 2016). The P&T treatment facility was designed to use a sequence of ion exchange, biotreatment, and air stripping to address the multiple contaminants, although biotreatment was discontinued in fiscal year (FY) 2020 to address injection well fouling issues. The CH2M Hill Plateau Remediation Company (CHPRC) currently operates the P&T system. The Deep Vadose Zone (DVZ) project at the Pacific Northwest National Laboratory (PNNL) provides support to the DOE's Richland Operations Office with regards to subsurface contamination in the Central Plateau.

 $1$  However, the P&T system was not designed to treat tritium.

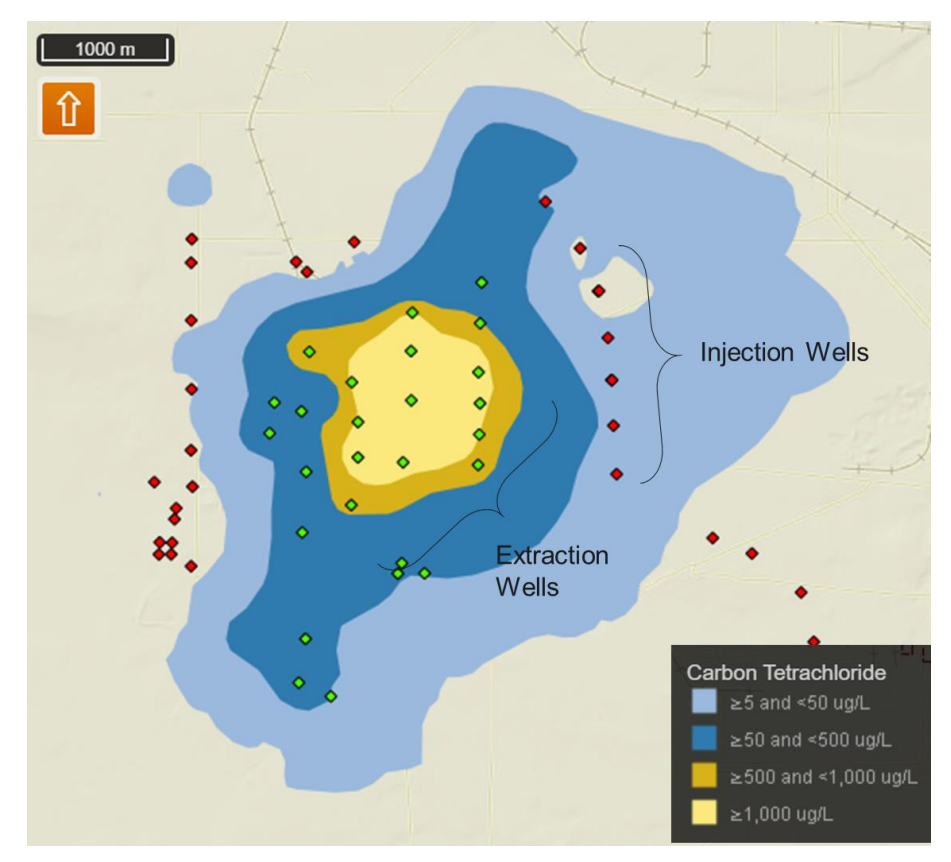

<span id="page-9-1"></span>*Figure 1. Plan view of the 2018 carbon tetrachloride plume in the 200 West Area, showing locations of P&T system extraction (green) and injection (red) wells. Figure adapted from PHOENIX (https://phoenix.pnnl.gov/phoenix/apps/gisexplorer/index.html).*

As part of PNNL's DVZ support, the Suite Of Comprehensive Rapid Analysis Tools for Environmental Sites (SOCRATES)<sup>2</sup> software toolkit (PNNL, 2018) is being developed to provide analytical tools for evaluating Hanford site environmental data. Such analysis, in turn, supplies input for making site remedial decisions. Within SOCRATES, the HYdraulic Pump-And-Treat Information Analytics (HYPATIA) tool is designed to provide access and data analytics for 200 West P&T system chemistry and sensor data. The objective of HYPATIA is to make data from the 200 West P&T system more accessible and interpretable for DOE staff and Hanford Site contractors. Data analysis tools are needed to facilitate this interpretation of the sensor and chemistry data. The development of specific analysis tools and the approach to their implementation in HYPATIA are described in this report.

## <span id="page-9-0"></span>**2.0 Development and Implementation of Analysis Functions**

Key data for the 200 West P&T system consists of a mix of chemistry, flow sensor, and pressure sensor data from across the treatment system. Sensor data from the P&T system is characterized

<sup>&</sup>lt;sup>2</sup> SOCRATES is available at: [www.socratespnnl.com](http://www.socratespnnl.com/) (only CRATES is currently publicly available as of August 2020)

by noise and extreme outliers, as well as sudden changes and gaps in the data (e.g., due to maintenance activities). A range of functions/calculations are needed for understanding and analyzing the system data, including summing, differencing, smoothing, outlier detection, changepoint detection, mass flow rate calculation, and an injectivity calculation. Code samples are included in [Appendix A](#page-24-0) and the full code is in project records. The data analysis functionality will be implemented via an Amazon Web Services (AWS) Lambda function, which is a serverless, event-driven service to run code in response to events such as HTTP requests.

#### <span id="page-10-0"></span>**2.1 Pump-and-Treat System Data**

Three types of data are combined in the HYPATIA application: extraction well chemistry, inplant chemistry, and Supervisory Control and Data Acquisition (SCADA) system sensor data. Chemistry data comes from periodic (generally monthly, quarterly, or less frequent) water samples collected from extraction wells and in-treatment-plant locations, with the associated sample and analysis result information stored in two tables of the Hanford Environmental Information System (HEIS) database. A snapshot of the HEIS data tables is updated daily and pulled into the SOCRATES AWS relational database system (RDS), which uses Microsoft SQL Server. The SCADA software for operating the 200 West P&T system collects and archives sensor data from across the system. Sensor data for relevant parameters (e.g., flow rates, pressures, levels, etc.) is being extracted from the SCADA archive databases and stored in the SOCRATES AWS DynamoDB database. The sensor data extraction process includes aggregation (averaging) of data values for every 15-minute time interval, except when the data for that interval includes values marked as bad or questionable by the SCADA system. The most efficient (fastest) way to load data for an analysis function is to query the AWS databases directly from within the function, instead of sending data across the network in a request from the HYPATIA front end. Once the data is loaded from the query, a sequence of multiple functions can be applied to achieve the desired data transformation and help the user extract meaningful information about the data set.

#### <span id="page-10-1"></span>**2.2 Summing and Differencing**

Summing and differencing functionality provides a way to add together multiple data sets or determine the difference between two data sets. This procedure is useful for combining flow rates (volumetric or mass) of separate pipelines in the facility to see the total values for a given process stream. The differencing function is useful for evaluating differences between sensors. For example, a difference calculation could reveal discrepancies between redundant sensors. For most of the extraction and injection wells, there are two flow sensors providing measurements of the same process stream at different locations, so the differencing function could, in this case, be used to evaluate the nature of differences and the potential for pipe leaks between the sensors.

The summing and differencing functions are written in Python, which is natively supported by AWS Lambda. The interface between Python and DynamoDB is implemented with the *boto3* Python package (AWS, 2020). Once the data sets are loaded from the DynamoDB database into Python, the 15-minute averages are added or subtracted for matched 15-minute timestamps. If there are missing values in either of the input data sets for a given timestamp, then no value is returned for that time in the output dataset. An example of two data sets and their sum and difference is shown in [Figure](#page-11-1) 2.

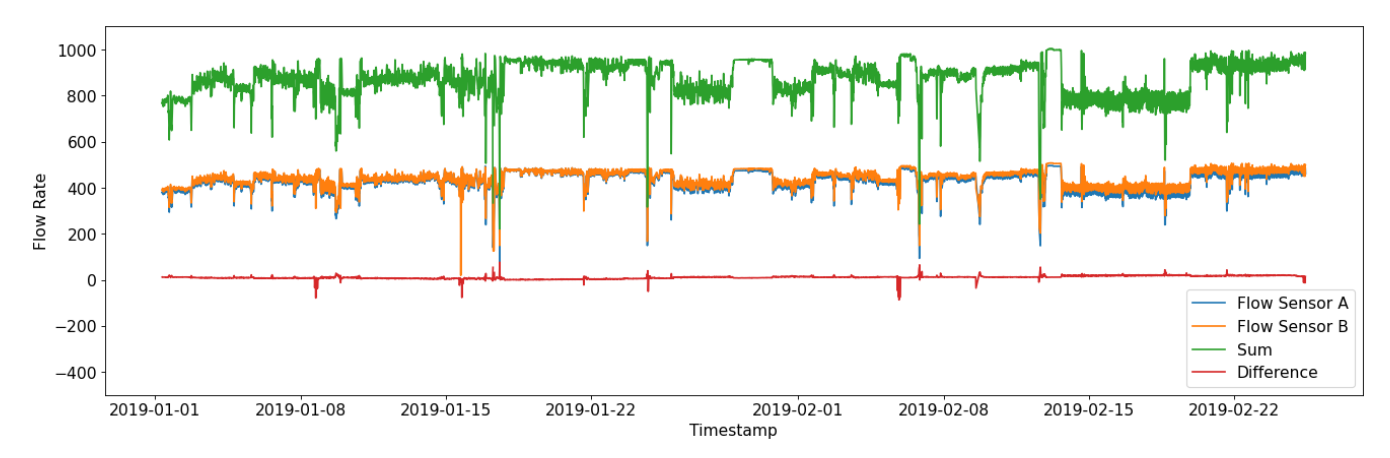

<span id="page-11-1"></span>*Figure 2. Plot showing examples of summing (green) and differencing (red) for two flow rate datasets from sensor A (blue) and B (orange).*

#### <span id="page-11-0"></span>**2.3 Smoothing**

Smoothing is the process of removing noise from a data set to create a smoother and more interpretable data visualization. This is helpful for HYPATIA data analysis because the sensor data is noisy and contains many large spikes that make it difficult to identify trends in the data. There are many different approaches to smoothing, so the function that was developed for HYPATIA has multiple options, including moving average (mean), moving median, Gaussian, Epanechnikov, tricube, triangular, and locally weighted scatterplot smoothing (LOWESS).

The HYPATIA smoothing function is written in Python and uses the same querying procedure as the summing and differencing function to obtain HYPATIA data. The user must also input a time interval that defines the smoothing window size, which influences the degree of the smoothing. Larger window sizes will incorporate more of the dataset at each evaluation point and will result in a smoother curve, but will have more local bias. Choosing a small window size will result in a very close-fitting curve, but may not achieve the desired noise reduction or smoothness.

The moving average and median algorithms are implemented almost identically. For each point in the time series data, the sliding window is extended symmetrically from that point to include nearby points within the window. The values of points in the time window are then averaged or the median is taken. The average or median of all points in the sliding window then become the value for that point in the smoothed time series. The sliding window then shifts to the next point and the process is repeated. This is distinct from other moving average or moving median algorithms in that the window is a time window and does not select a specific number of points.

In this work, kernel smoothing (or kernel regression) uses the Nadaraya–Watson estimator (e.g., Jones et al., 1994) to apply a locally weighted average across a sliding time window, using a socalled kernel function as the weighting function. Multiple kernels can be used for the weighting function, such as the Gaussian, Epanechnikov, tricube, or triangular kernels [\(Figure 3\)](#page-12-0).The selected kernel is set to fill the size of the time window. For instance, the standard deviation on the Gaussian kernel is set to one-eighth the length of the window, so the weights of values near the edge of the window are approximately zero. The kernel function is used to determine the relative weight of each value in the window with respect to its contribution to the smoothed result at that point (in the center of the window). All of the kernels weight values closest to the center of the window more heavily than points near the edge of the window.

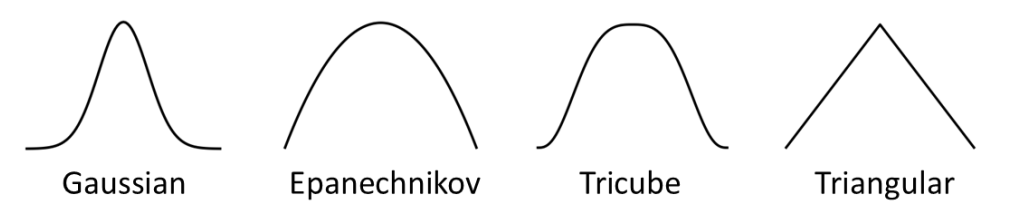

*Figure 3. Example kernels for use with the kernel smoothing algorithm.*

<span id="page-12-0"></span>LOWESS is also included in the HYPATIA smoothing function, but it does not utilize a sliding time window. LOWESS smoothing performs local linear regression with a nearest neighbors sliding window. Currently, the LOWESS implementation is achieved via the *statsmodels* package for Python (Perktold et al., 2020). Instead of a sliding time window, this algorithm selects a fraction of the total points. This fraction is set as the user-specified time window duration divided by the total duration of the HYPATIA time series. For input series with evenly spaced values and no gaps or missing data, the fraction is the same as the time window, but may not be entirely equivalent if those conditions are not met.

[Figure 4](#page-13-1) shows an example of several of the smoothing methods on flow rate data. Notice how the moving mean (orange) is dramatically influenced by outliers and sudden changes. The Gaussian (green) and LOWESS (red) smoothing both have smooth curves and no sharp corners like median smoothing (blue). Although, the median smoothing tracks the center of the data even through large discontinuities and near outliers.

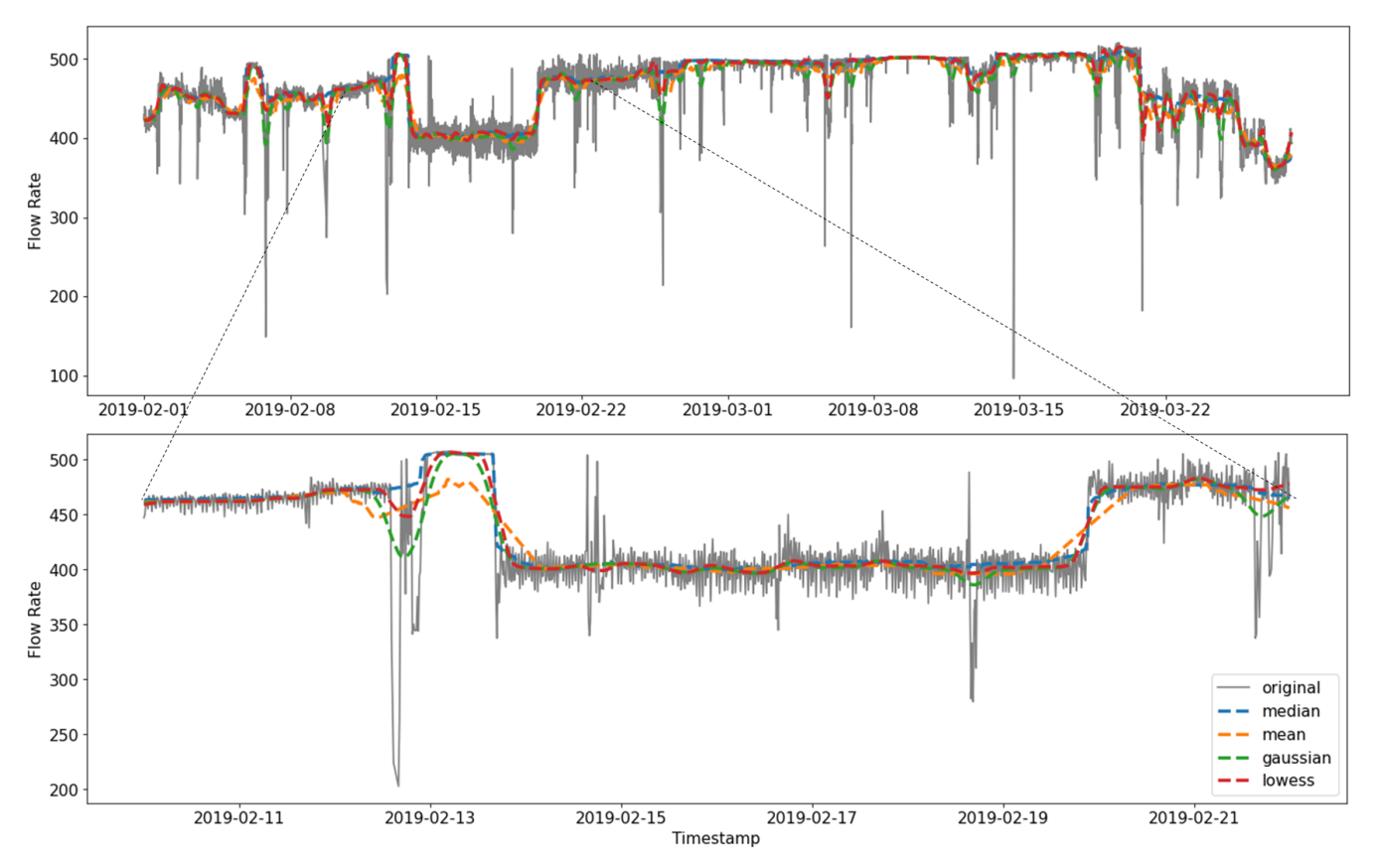

*Figure 4. Example of several smoothing algorithms, each with a moving 12-hour window.*

#### <span id="page-13-1"></span><span id="page-13-0"></span>**2.4 Outlier Detection**

Anomaly detection is the identification of individual or clusters of data points that deviate significantly from the bulk of the data. There are many types of anomalies that could be found in a data set. However, those of most relevance for HYPATIA are additive outlier points that deviate substantially from the remainder of the time series, which are most often referred to as outliers. Outlier detection algorithms are diverse and are more difficult to write from scratch than the algorithms described above, so existing algorithms available in the R language were tested for their suitability for HYPATIA. Four packages that provide anomaly detection algorithms for onedimensional time series data were tested: *tsoutliers*, *anomalize*, *AnomalyDetection*, and *otsad*. Additional information for each of these packages is provided in [Appendix B.](#page-27-0)

The algorithms were tested on three sets of test data to evaluate their performance and usability. *tsoutliers* was immediately excluded because it took about 9 minutes to complete computations for one of the test data sets. *AnomalyDetection* was also ruled out for slow computation speed because it took nearly 15s on a 17,000-point test data set and much longer than 10 minutes on a 150,000-point test data set. The *otsad* implementation was acceptably fast in all cases; however, it was less accurate than the *anomalize* implementation in all cases. The *anomalize* algorithm was fast and easily achieved accurate results for all the initial test data sets. The *anomalize* algorithm was then tested on an additional nine data sets with different characteristics such as gaps,

discontinuities, large size, periodicity, and more. It was determined that the algorithm performed well on a wide range of input data but struggled when handling changes in variance and large discontinuities.

The *anomalize* algorithm first uses Seasonal and Trend decomposition using Loess (STL) to split the time series into seasonal, trend, and residual components. Because the HYPATIA data is not seasonal, this portion of the decomposition does not provide much benefit. Removing the trend component, though, is crucial and is achieved by locally estimated scatter plot smoothing (LOESS). Once the trend is removed from the data, the interquartile range (IQR) of the remaining residuals is used to define the outliers. The default setting is that any point with a residual three times greater than the IQR of the residuals is classified as an outlier, but this factor can be adjusted. The LOESS curve fitting and the IQR definition of the outlier for the residuals work well in most cases. A specific drawback of the algorithm is that the LOESS curve fitting assumes a continuous function and does not satisfactorily handle discontinuities in the time series. Additionally, because the IQR is taken for all residuals in the entire time series, the band of inliers has constant width and does not work well when the variance of the time series changes over time. These issues can be seen in the data depicted in [Figure 5.](#page-14-0)

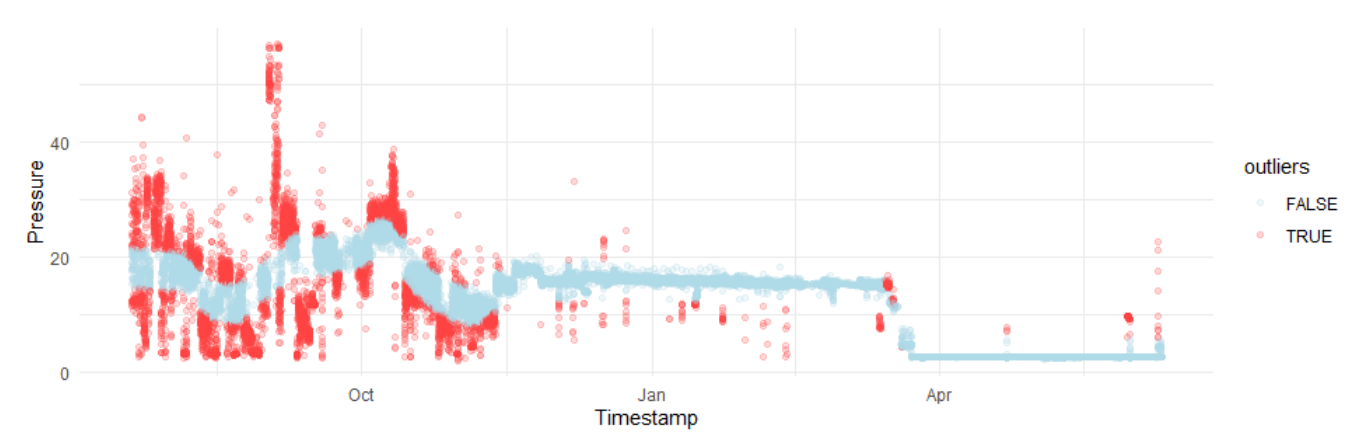

*Figure 5. Plot of results from outlier detection using the anomalize algorithm.*

<span id="page-14-0"></span>To remedy the deficiencies in the *anomalize* algorithm, a novel outlier detection algorithm was written. The algorithm uses median smoothing with a sliding time window to remove the trend. This method works well, even with outliers present and with discontinuities, but the size of the sliding time window must be selected appropriately. By using a sliding median, the trend removal is much more responsive to discontinuities in the series, while still robust to outliers. Once the trend is removed, the inliers are defined within the sliding window. The upper bound on the inlier range is proportional to the range between the  $75<sup>th</sup>$  percentile and median of values within the time window. Symmetrically, the lower bound on the inlier range is proportional to the range between the 25<sup>th</sup> percentile and median of values within the time window. By defining the inlier range based on the second and third quartile ranges, the algorithm responds well to changes in variance within the series. The principle drawback is that this algorithm is currently much slower than the

anomalize algorithm. When tested on a HYPATIA flow sensor data set with  $\sim$ 28,000 data points, it took about 30 seconds to compute. [Figure 6](#page-15-1) depicts the result of this revised algorithm on the same set of data as shown in [Figure 5.](#page-14-0)

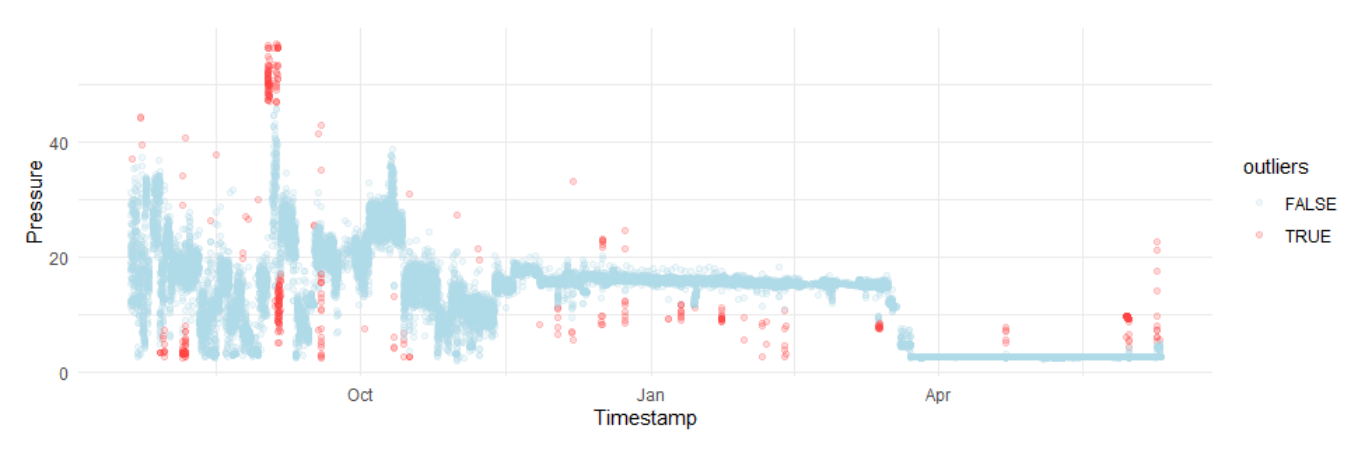

*Figure 6. Revised outlier detection with median smoothing and modified IQR inlier criteria.*

#### <span id="page-15-1"></span><span id="page-15-0"></span>**2.5 Changepoint Detection**

For changepoint detection, there are multiple types of changes to consider, including changes in mean, in variance, in linear trend, in periodic frequency, in periodic amplitude, etc. The type of changes most meaningful for HYPATIA are changes in mean and variance because there is no significant seasonal or cyclical trend, and the data is characterized by rapid transitions between states with (in most instances) no discernible trend between these states. Changes in mean and variance for flow or pressure sensor data indicate changes in the state of P&T plant operations. A sudden change in the variance of one sensor could also indicate a problem with measurements from that sensor, perhaps indicating a need for maintenance.

Changepoint detection for both mean and variance is implemented with the *changepoint* package for R (Killick and Eckley, 2014; Killick et al., 2016). The Pruned Exact Linear Time (PELT) algorithm is used for detecting multiple changepoints. This algorithm iteratively checks the entire data set for changes, then checks each partition until no more changes exceed the threshold defined by the cost function (Killick et al., 2012). The coefficient on the cost function can be manually specified by the user and is the primary means of tuning the algorithm's sensitivity to changes. The PELT algorithm is used for both detecting changes in mean and changes in variance. An example of changepoint detection is depicted in [Figure 7.](#page-16-1)

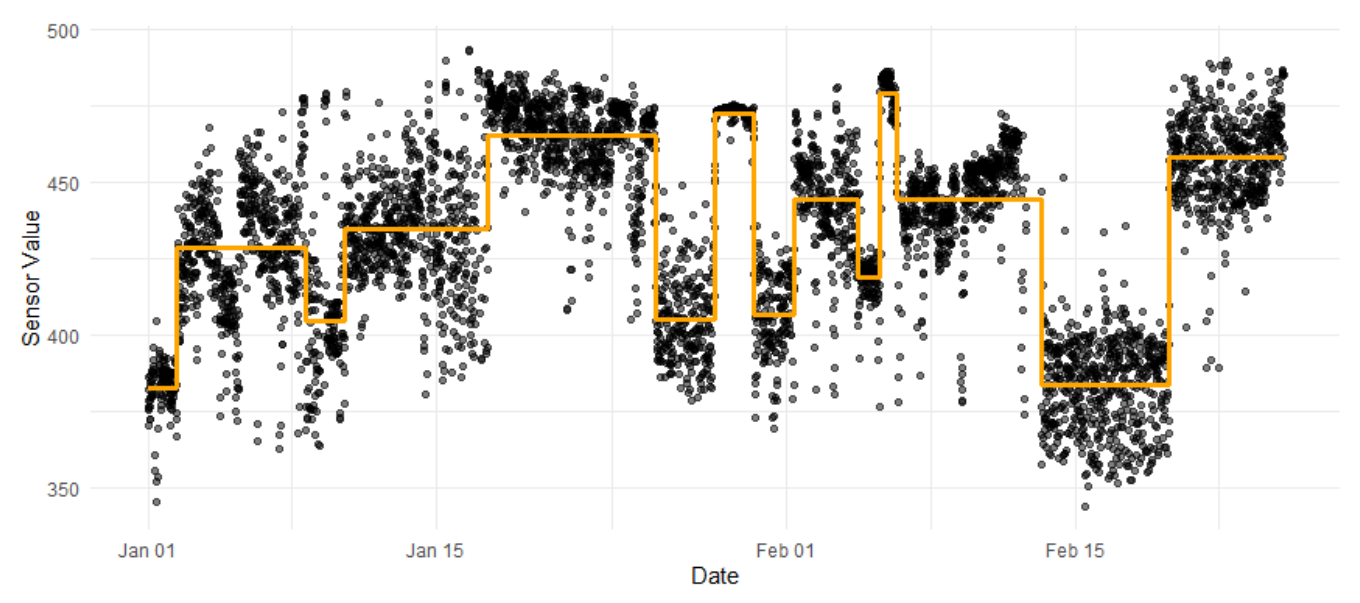

*Figure 7. Example of changepoint detection, showing changes in the mean.*

#### <span id="page-16-1"></span><span id="page-16-0"></span>**2.6 Mass Flow Rate Calculation**

Mass flow rate is broadly defined to encompass both constituent mass and radionuclide activity. The calculation for mass flow rate is simply flow rate multiplied by chemical concentration to yield a quantity in either mass per time or activity per time, as shown in Equation 1.

$$
\frac{volume}{time} \times \frac{mass \ or \ activity}{volume} = \frac{mass \ or \ activity}{time} \tag{1}
$$

While the definition is simple, the difficulty lies in the disparate frequencies of sensor measurements and chemistry data. Sensor measurements are available at a 15-minute frequency, while chemistry data is generally collected at a monthly or quarterly frequency. A matching approach was required to combine the chemistry and flow sensor information. Three approaches were developed: carry forward, linear interpolation, and nearest-neighbor. The carry forward approach takes the most recent known chemistry value and uses that value for all points afterward until the next known chemistry value in time. The linear interpolation approach creates line segments between all known chemistry values and uses the values of this linear estimation between the known values. The nearest-neighbors approach uses the nearest known chemistry point looking forward and backward in time. These three options are all reasonable strategies, so the approach that is used for matching chemistry and sensor data is a matter of preference/engineering judgement for the HYPATIA user. [Figure 8](#page-17-1) shows the flow rate sensor series (top panel) and the three interpolation approaches for combing chemistry data (brown) and flow to obtain mass flow rate (green).

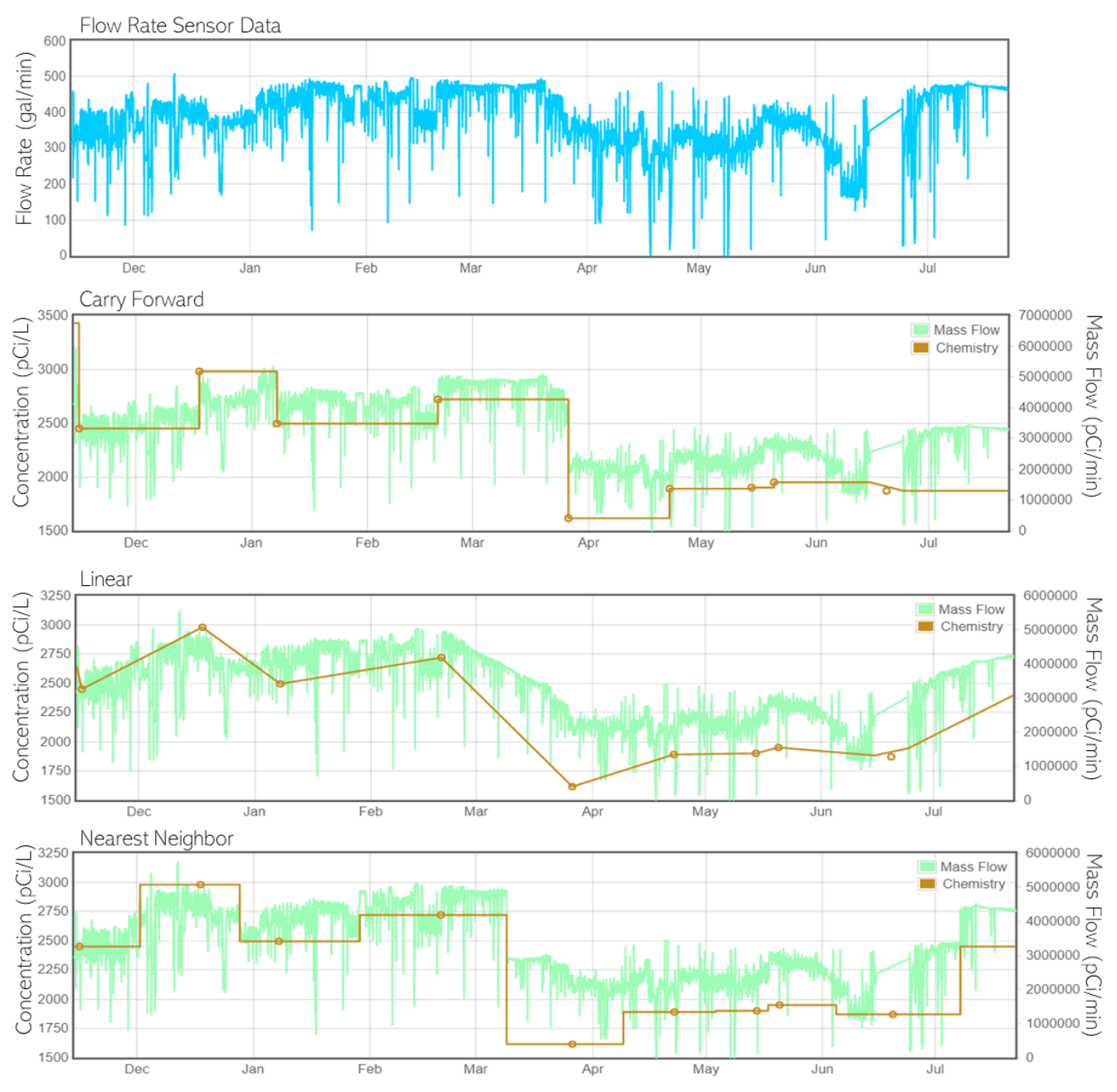

<span id="page-17-1"></span>*Figure 8***.** *Example of mass flow rate calculation, showing three interpolation approaches for chemistry data.*

## <span id="page-17-0"></span>**2.7 Injectivity Monitoring**

Injectivity monitoring is the performance tracking of the P&T systems' more than two dozen injection wells that pump treated water back into the groundwater aquifer. The injection wells can suffer from chemical and/or biological fouling that clogs the wells over time. To monitor well performance, flow and pressure sensors are installed on each well and are used to generate a metric called the Injectivity Quotient (IQ). IQ is a ratio between flow rate and the difference between the dynamic water table measurement and the static water table, which is a measurement of injection pressure (Equation 2).

$$
IQ = \frac{flow\ rate}{dynamic\ water\ level - static\ water\ level} \propto \frac{flow\ rate}{injection\ pressure}
$$
 (2)

Because flow rate and dynamic water level are both sensor measurements, they are noisy and therefore cause large fluctuations in the IQ. While the IQ can illuminate some trends in injectivity, they are often difficult to observe.

The Hall Plot method for injectivity monitoring is a possible alternative to the IQ that relies on cumulatively integrating both the flow and pressure sensor data to smooth out noise and help reveal long term trends. The horizontal axis of the Hall Plot is cumulative flow volume, while the vertical axis is the running integral of pressure with time (units of pressure  $\times$  time). Changes in the slope of the Hall Plot then indicate changes in well injectivity. 3 An increasing slope that bends upward indicates a decline in injectivity because the ratio of pressure to flow is increasing. Conversely, a slope that becomes less steep over time indicates an improvement in injectivity. The advantage of the Hall Plot is that the resulting curve is smooth, making long-term changes in injectivity clearly visible as deviations in the slope of the curve.

[Figure 9](#page-19-1) depicts an example of flow, pressure (injection well water level), IQ, and Hall Plot data.

 $3$  "Applications for the Hall Plot Method for Monitoring and Prediction of PWRI Performance." (website). Advanatek International. http://www.advntk.com/pwrijip2003/pwri/final\_reports/task\_1/hall\_plots/hall\_plot\_method\_2.htm.

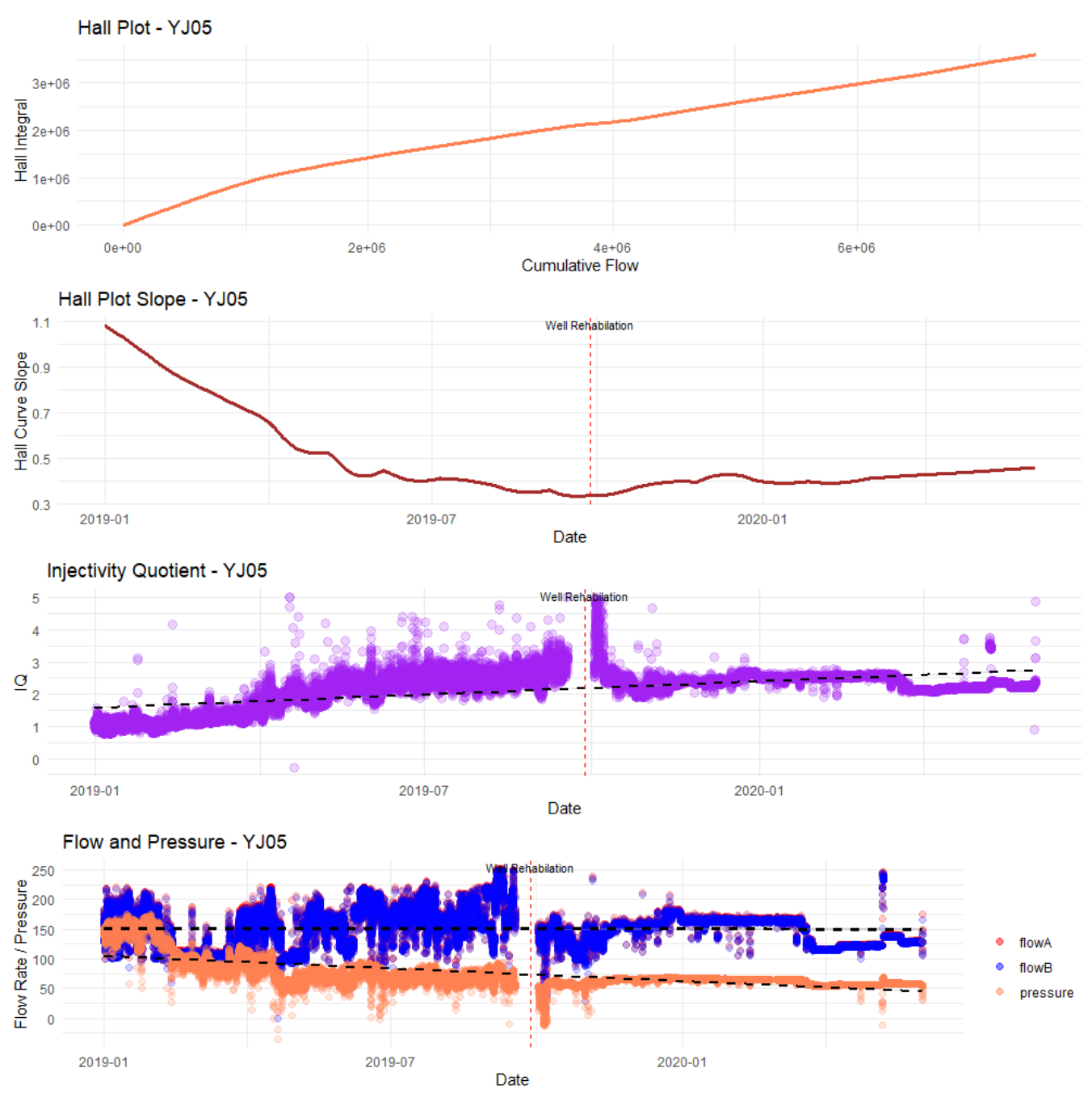

**Figure 9.** *Example data for IQ and Hall Plot injectivity monitoring approaches.*

#### <span id="page-19-1"></span><span id="page-19-0"></span>**2.8 Implementing R in AWS Lambda**

AWS Lambda is a serverless platform for executing code in response to events such as HTTP requests. Lambda has built-in support for Python and JavaScript, but not for the R language. Thus, to host the outlier detection, changepoint algorithms, or any other R script, a method was required for running R in Lambda. There are a few open source packages available that allow execution of R code from a Python runtime environment. *PypeR* and *rpy2* were both considered, but *rpy2* had too many required files and proved difficult to use. Therefore, *PypeR* (Xia, 2014) was adopted as the chosen package.

When the R-base libraries are installed, there are many internal references to file locations, so it is important to install R-base in the location where it will be used. This cannot be done within a Lambda function, so a Docker container was used to simulate a Lambda environment. Docker is a service that allows Windows to host Linux containers that can then simulate the Lambda environment with the open source 'docker-lambda' container image. R-base and *PypeR* were installed inside the simulated Lambda container and the files for both were then copied from the Linux container to the Windows host machine. Once copied, file permissions were set to allow execution of binary files. The copied files were zipped into a single file and uploaded to the AWS Console. Once uploaded, the file was linked to a Lambda function as a layer. Execution of a simple R code was conducted to verify that the layer files and R computational engine were accessible and functioning properly.

## <span id="page-20-0"></span>**3.0 Issues and Future Considerations**

Not all of the functions developed in this work were given equal time or attention, and all could be improved. The issues and suggested improvements to each function are detailed below.

### <span id="page-20-1"></span>**3.1 Summing and Differencing**

For the convenience of plotting, all millisecond timestamps are converted to Python DateTime objects which are then used to align the input time series for addition or subtraction. The same output could be achieved without this conversion and might improve the efficiency of the algorithm.

### <span id="page-20-2"></span>**3.2 Smoothing**

The main deficiency in the smoothing algorithms are the computation speeds. For instance, the Gaussian smoother takes about 10s on a time series with only ~5000 points. The slow step is likely the indexing to create the sliding time window. This process does not need to be done sequentially, so it is possible it could be parallelized. It might also be possible to perform this task without the use of a "for" loop.

### <span id="page-20-3"></span>**3.3 Outlier Detection**

In the *anomalize* algorithm, the data is detrended using a LOESS smoothed curve and the inlier range is proportional to the IQR of all the residuals. The LOESS smoothing method fails where there are discontinuities in the trend, so the data near the edges of discontinuities are clipped. In the revised outlier detection algorithm, this problem is avoided by using a running median, which handles discontinuities well. The other issue with the *anomalize* algorithm was its inability to handle changes in variance. The revised algorithm utilizes a sliding window approach and defines the inlier range using the ranges of the second and third quartiles for setting the lower and upper

bounds, respectively. However, the revised algorithm is slow and takes 50-100 times longer than the *anomalize* algorithm, so work is needed to improve its efficiency.

#### <span id="page-21-0"></span>**3.4 Changepoint Detection**

The changepoint detection algorithm is very sensitive to outliers and readily detects them as changes. It would be prudent to supply the user with information about this tendency, so they can manually remove outliers before using changepoint detection. The changepoint algorithm itself does not automatically remove outliers.

#### <span id="page-21-1"></span>**3.5 Mass Flow Rate Calculation**

The mass flow rate calculation does not currently handle measurement units intelligently. The only unit conversion applied is to convert from gallons to liters. Thus, volumetric flow rate, reported in gallons per minute, and concentration, measured in quantity per liter, will cancel appropriately and yield no volume units. It would be good to implement a logical algorithm that converts/scales incoming measurements to a readable format for the number.

#### <span id="page-21-2"></span>**3.6 Injectivity Monitoring**

The method for plotting the slope of the Hall plot curve against time is failure prone. Taking a simple numerical derivative of the Hall curve results in an uninterpretable cloud of points. Therefore, a model must be fitted to the Hall curve to allow a smooth derivative to be extracted. Currently, the Hall curve is fitted using LOESS smoothing and its derivative is reasonably smooth. However, there are enigmatic curves in the derivative plot (e.g., Figure 10) that seem erroneous and appear to be caused by a property of the LOESS smoothing, but no good explanation for their cause is known. Additionally, for implementation in Lambda, the Hall plot script could easily be written in Python.

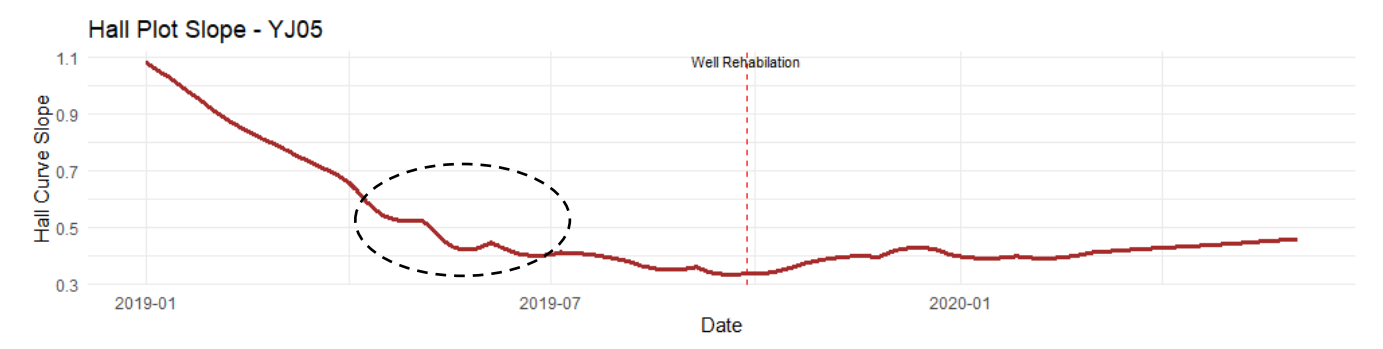

*Figure 10. Example depicting artifacts in the Hall slope plot.*

#### <span id="page-21-3"></span>**3.7 Lambda Layer for R**

The current layer for running R on AWS Lambda is relatively large and uses about half of the allowable size for a Lambda layer. There are many files within the R-base library providing functions that are not currently needed. If layer size becomes an issue, it would be helpful to manually explore the R-base files and remove those that are not required.

## <span id="page-22-0"></span>**4.0 Software Testing**

The functions described in this report will be tested and reviewed in accordance with the Software Quality Assurance Plan for the SOCRATES software (PNNL, 2020), which implements NQA-1 software quality. Testing of these analytic functions will encompass calculation tests, as well as associated reviews of the data sources and testing of the HYPATIA interface functionality.

## <span id="page-22-1"></span>**5.0 Summary**

The objective of this study was to develop analytical algorithms to be implemented in HYPATIA, a module of the SOCRATES tool suite aimed at supporting Hanford Site contractors and DOE staff in the remediation of the Hanford Plateau. Historical operations at the Hanford Site resulted in the contamination of groundwater at the 200 West Area with carbon tetrachloride and other contaminants. As part of remediation efforts for the site, DOE constructed the 200 West Pumpand-Treat System to contain and treat the contaminated groundwater. Within the P&T system, sensors continuously monitor flow and pressure at many points, and chemistry data is sampled intermittently throughout the plant. The Deep Vadose Zone Project at PNNL is developing the HYPATIA module within the SOCRATES tool suite to provide access and analysis tools for the P&T data. The HYPATIA module will benefit DOE staff and site contractors interested in evaluating the data with respect to P&T plant treatment performance, optimization, or other remedial decisions. Several functions were developed to provide data analytics functionality for HYPATIA. These functions included summing, differencing, smoothing, outlier detection, changepoint detection, mass flow rate calculation, and injectivity monitoring. These functions will be incorporated for use in HYPATIA through deployment in AWS Lambda, for which a method was developed to allow R code to execute within Lambda. Lambda already supports Python and JavaScript. Thus, these functions can all be migrated to Lambda with only minor adjustments to optimize their performance. Once in Lambda, the HYPATIA front end will provide the interface for the user to call the functions on their data set of interest. However, the functions are not perfect or complete and can be further improved.

## <span id="page-22-2"></span>**6.0 References**

Amazon Web Services. 2020. "boto3." Available at: https://pypi.org/project/boto3/.

- Chen, C., and L. Liu. 1993. "Forecasting Time Series with Outliers." *J. Forecasting*, 12(1):13- 35. Available at: https://onlinelibrary.wiley.com/doi/abs/10.1002/for.3980120103.
- *Comprehensive Environmental Response, Compensation, and Liability Act*. 1980. 42 U.S.C. § 9601-9675.
- DOE. 2016. *200 West Pump and Treat Operations and Maintenance Plan*. DOE/RL-2009-124, Rev. 5, U.S. Department of Energy, Richland Operations Office, Richland, WA. Available at: https://pdw.hanford.gov/document/0077130H.
- DOE. 2020. "200 Area" (website). U.S. Department of Energy, Office of River Protection and Richland Operations Office, Richland, WA. Available at: https://www.hanford.gov/page.cfm/200Area.
- Hart, M. 2020. "docker-lambda." Available at: https://github.com/lambci/docker-lambda.
- Jones, M.C., S.J. Davies, and B.U. Park. 1994. "Versions of Kernel-type Regression Estimators." *J. Am. Stat. Assn.*, 89(427):825-832.
- Killick, R., P. Fearnhead, I.A. Eckley. 2012. "Optimal Detection of Changepoints with a Linear." *arXiv*:1101.1438v3. Available at: https://arxiv.org/pdf/1101.1438.pdf.
- Killick, R., and I.A. Eckley. 2014. "changepoint: An R Package for Changepoint Analysis." *J. Statistical Software*, 58(3):1-19. Available at: http://www.jstatsoft.org/v58/i03/.
- Killick, R., K. Haynes, I.A. Eckley. 2016. "changepoint: An R package for Changepoint Analysis." R package version 2.2.2. Available at: https://CRAN.Rproject.org/package=changepoint.
- Perktold, J., S. Seabold, and J. Taylor. 2020. "statsmodels." Available at: https://www.statsmodels.org/stable/index.html.
- PNNL. 2018. "SOCRATES Extracts Wisdom from Groundwater Data." Pacific Northwest National Laboratory, Richland WA. Available at: https://www.pnnl.gov/newsmedia/socrates-extracts-wisdom-groundwater-data.
- PNNL. 2020. *Software Quality Assurance Plan: SOCRATES*. DVZ-SQAP-003, Rev. 3, Pacific Northwest National Laboratory, Richland WA.
- Raza, H., G. Prasad, and Y. Li. 2015. "EWMA Model Based Shift Detection Methods for Detecting Covariate Shifts in Non-stationary Environments." *Pattern Recognition*, 48(3):659-669. Available at: https://www.sciencedirect.com/science/article/abs/pii/S0031320314002878.
- WDOE, EPA, DOE. 1989 (as amended through 2020). "Hanford Federal Facility Agreement and Consent Order." U.S. Department of Energy, Office of River Protection and Richland Operations Office, Richland, WA. Available at: https://www.hanford.gov/files.cfm/HFFACO.pdf.
- Xia, X. 2014. "PypeR." Available at: https://pypi.org/project/PypeR/.

### **Appendix A – Code Excerpts for Analytical Functions**

#### <span id="page-24-0"></span>**Python statement for querying the HYPATIA DynamoDB database**

```
1. # Attach Packages
2. import boto3
3. from boto3.dynamodb.conditions import Key
4. import pandas as pd
5.
6. # Query Data Base
7. dynamodb = boto3.resource('dynamodb')
8. table = dynamodb.Table('hypatiaSensorData')
9. response = table.query(KeyConditionExpression=
10. Key('PK').eq(sensorName) &
11. Key('SK').between(startDateMilliseconds, endDateMilliseconds))
12.
13. # Clean up and return
14. return pd.DataFrame(response['Items'])
```
#### **Differencing function in Python**

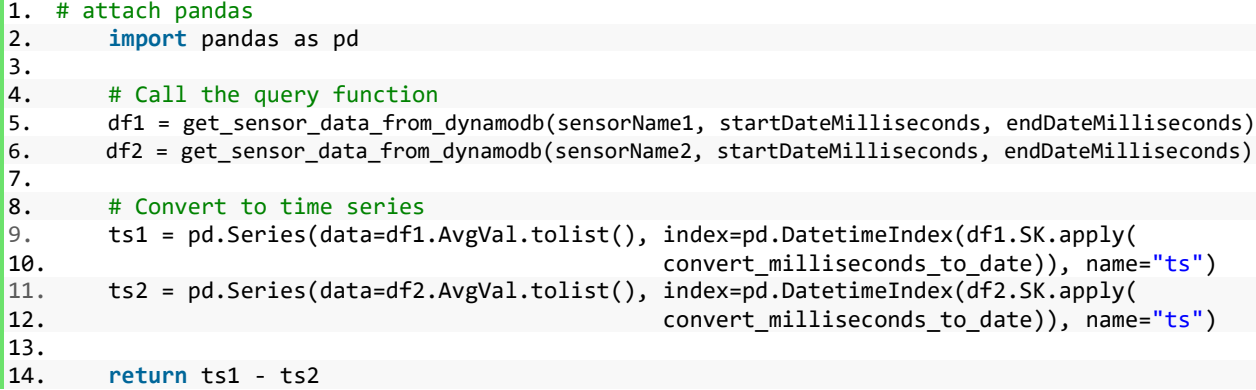

#### **Median smoothing algorithm in Python**

```
1. # Call the query function<br>2. df = get sensor data
2. df = get_sensor_data_from_dynamodb(sensorName, startDateMilliseconds,
                                                        endDateMilliseconds)
\frac{4}{5}.
      # Convert to time series
6. ts = pd.Series(data=df.AvgVal.tolist(), index=pd.DatetimeIndex(df.SK.apply(
7. Convert milliseconds to date)), name="ts")
8.
9. # Median Smoothing
10. if method == 'median':
11. window = dt.timedelta(hours=windowHours)
12. arr = np.empty(ts.size)
13. for i in range(0,ts.size):
14. idx = (ts.index < ts.index[i] + window)*(ts.index > ts.index[i] - window)
15. if np.sum(pd.isnull(ts[idx])) > .5*np.sum(idx):
16. arr[i] = None17. continue
18. arr[i] = np.median(ts[idx][np.invert(pd.isnull(ts[idx]))])
19. # Convert to time series
20. return pd.Series(data=arr, index=ts.index)
```
#### **Revised outlier detection in R**

```
1. median.outliers = function(data, window="default", sensitivity=5) {
2. ptm <- proc.time() # Start clock
3. data = na.omit(data) # remove missing values
4. dates = as.vector(as.numeric(data$date))
5. values = as.vector(as.numeric(data$value))
6. if (window == "default") {
7. window = as.numeric(difftime(data$date[length(data$date)], data$date[1],
8. units = "secs")/50)
9. } else {
     window = window^\ast11. as.numeric(difftime(data$date[length(data$date)], data$date[1],
12. units = "secs") # scale the window
13. }
14.
15. # initialize objects
16. idxs = vector(mode = "list", length = length(data$value))
17. med = numeric(length(data$value))<br>18. upper = numeric(length(data$value
     upper = numeric(length(data\$value))19. lower = numeric(length(data$value))
20.21. # define functions
22. date.window = function(data) {
23. which((dates > date - window) & (dates < date + window))
24. }<br>25. me
25. median.window = function(idx) {<br>26. median(values[idx])
     26. median(values[idx])
27. }
28.
29. # define window indices and calculate running median
30. print("Beginning"); print(proc.time() - ptm); ptm <- proc.time() # Read&Reset Clock
31. idxs = lapply(dates, date.window)<br>32. print("Indexes"): print(proc.time
32. print("Indexes"); print(proc.time() - ptm); ptm <- proc.time() # Read&Reset Clock
     med = sapply(idxs, median.window)
34. print("Medians"); print(proc.time() - ptm); ptm <- proc.time() # Read&Reset Clock
35.
36. # Define Inlier range<br>37. upfcn = function(idx)
     upfcn = function(idx) { (quantile(values[idx] - med[idx], 0.75))^0.4 }
38. lowfcn = function(idx) { (-quantile(values[idx] - med[idx], 0.25))^00.4 }<br>39 unner = sannly(idxs unfcn)
     upper = sapply(idxs, upfcn)40. lower = sapply(idxs, lowfon)<br>41. print("Inliers"): print(proc
     41. print("Inliers"); print(proc.time() - ptm); ptm <- proc.time() # Read&Reset Clock
42.43.43. # label outliers
44. outliers = data$value > med + sensitivity*upper|
       45. data$value < med - sensitivity*lower
46.
47. # combine into data frame
48. df.out = data.frame(data$date,data$value, med, upper, lower, outliers)
49. names(df.out) = c("date","value","med", "upper","lower", "outliers")
50. print("End"); print(proc.time() - ptm); ptm <- proc.time() # Read&Reset Clock
51.
52. return(df.out)
53. }
```
#### **Linear interpolation for chemistry data in mass flow rate calculation in JavaScript**

```
1. function massFlowCalcLin(data) {
2. // Calculate Mass Flow with Linear interpolation
3.4.4. // variable declaration<br>5. let massFlow = [];
       let massFlow = [];
6. let interpData = [];
7. let conclog = [];
8. let currentConc = 0;
9. let mass;
10. let idx = 0;
11.
12. // Use linear interpolation to determine the current concentration
13. for (i=0; i<data.flowData.length; i++) {
14. flowDate = data.flowData[i][0];
15. // iterate through the dates on the flow date until within the correct time range
16. if (flowDate >= data.startDate && flowDate <= data.endDate) {
               if (flowDate >= data.concData[idx][0])18. \frac{1}{10} Increase the date on the concentration data until it exceeds the flow date<br>19. \frac{1}{10} while (flowDate >= data.concData[idx][0]) {
19. while (flowDate >= data.concData[idx][0]) {
                       idx++:
21. }
22. }
23. \frac{1}{24} // Calculate the concentration using a line<br>24 \frac{1}{24} slope = (data concData[idv][1]-data concDat
24. slope = (data.concData[idx][1]-data.concData[idx-
25. 1][1]/(data.concData[idx][0] - data.concData[idx-1][0]);<br>26 CurrentCone = slope*(flowDate\_data) \cdot coneData[idx-1][0]) +currentConc = slope*(flowDate-data.concData[idx-1][0]) +
27. data.concData[idx-1][1];
28. concLog.push(currentConc)
29. interpData.push([flowDate, currentConc])
30. // Unit conversion from gallons to liters here
31. mass = currentConc*data.flowData[i][1]*3.785;
32. massFlow.push([flowDate, mass]);
33. }
34. };
35. }
```
#### **Flow rate and pressure integration for Hall plot analysis in R**

```
1. # integrate the flow data
2. plotdf$fsum[1] = 03. for (i in 2:length(plotdf$time)) {
4. plotdf$fsum[i] = plotdf$fsum[i-1] + 0.5*(plotdf$flowA[i]+
5. plotdf$flowA[i-1])*(plotdf$time[i]-plotdf$time[i-1])
6. }
7. # Integrate the pressure data
8. plotdf$psum[1] = 09. for (i in 2:length(plotdf$time)) {
10. plotdf$psum[i] = plotdf$psum[i-1] + 0.5*(plotdf$head[i]+
11. plotdf$head[i-1])*(plotdf$time[i]-plotdf$time[i-1])
12. }
```
## **Appendix B – Outlier Detection Algorithms**

## <span id="page-27-0"></span>**B.1 tso from tsoutliers**

Implements the procedure described in Chen and Liu (1993) for automatically detecting innovational outliers, additive outliers, level shifts, temporary changes, and seasonal level shifts.

## **B.2 anomalize from anomalize**

A 'tidy' implementation of methods from the forecast and AnomalyDetection packages. Tidy is a workflow style utilizing pipes to link functions together. This algorithm allows for time decomposition via seasonal decomposition of time series by loess and seasonal decomposition by piecewise medians. It also allows for anomaly detection of residuals by either inner quartile range or generalized studentized deviation. There are four combinations for matching these methods in addition to adjustable parameters.

## **B.3 AnomalyDetectionTs from AnomalyDetection**

This package is developed by twitter and employs trend decomposition with piecewise median approximation. Outliers are then detected from the decomposition residual using the Generalized Extreme Studentized Deviation test. The *anomalize* algorithm can implement this same algorithm with a faster computational speed.

## **B.4 OcpSdEwma from otsad**

This function calculates anomalies with the Shift Detection – Exponentially Weighted Moving Average (SD-EWMA) algorithm. The method is derived from Raza et al. (2015).

## **Pacific Northwest National Laboratory**

902 Battelle Boulevard P.O. Box 999 Richland, WA 99354 1-888-375-PNNL (7665)

*[www.pnnl.gov](http://www.pnnl.gov/)*